Exercice 1 : Indiquer de quels types sont les variables statistiques suivantes :

(1) l'état civil d'un habitant ; (2) la taille d'un étudiant ; (3) le nombre de pages d'un support de cours ; (4) la *pluviométrie* dans une région donnée ; (5) le *poids* d'un nouveau-né ; (6) le *degré de* qualification du personnel d'une entreprise ; (7) la nationalité d'un résident ; (8) le groupe sanguin d'un candidat au Bac ; (9) le *nombre d'enfants* à charge d'un employé ; (10) la *commune* de résidence. On justifiera les réponses, en *donnant* dans chaque cas, quelques *modalités/ classes* possibles.

Exercice 2 : Une enquête menée dans une région montagneuse sur la répartition des groupes sanguins a donné les résultats suivants :

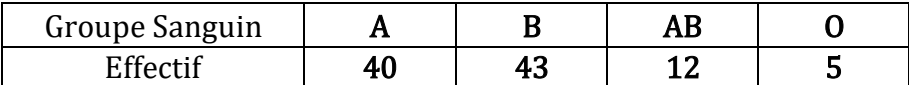

- 1. Décrire la population et l'échantillon étudiés.
- 2. Quel caractère  $X$  est étudié ? de quelle nature est-il ?
- 3. Le représenter par le graphique adéquat.

Exercice 3 : Le gérant d'une librairie a relevé pour un livre particulier (qui connaît une très forte popularité) le nombre d'exemplaires vendus par jour. Son relevé a porté sur les ventes des mois de Juillet et Août, ce qui correspond à cinquante-deux (52) jours de vente. Le relevé des observations a donné :

## 7, 13, 8, 10, 9, 12, 10, 8, 9, 10, 13, 14, 7, 11, 9, 11, 12, 11, 12, 13, 14, 11, 8, 10, 12, 10, 8, 14, 7, 13, 12, 13, 11, 9, 11, 12, 13, 12, 11, 14, 8, 14, 9, 9, 14, 13, 11, 10, 12, 9, 13, 11.

1. Définir la variable statistique étudiée ? quelle est sa nature ? décrire ses modalités.

2. Déterminer le tableau statistique et le compléter par les calculs ultérieurs (nécessaires à la détermination des différents paramètres).

3. Tracer le diagramme associé à la variable  $X$ . Déduire les polygones des effectifs et des fréquences.

4. Déterminer le mode, la médiane, la moyenne, la variance et l'écart type.

5. Calculer les quartiles ; les interpréter.

Exercice 4 : On a recensé dans quatre-vingt-deux (82) hôpitaux d'un pays, les cas d'une maladie rare et inconnue. On a recueilli les résultats dans le tableau suivant :

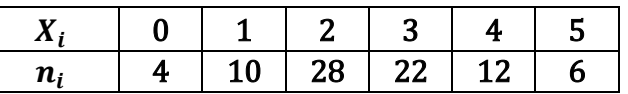

- **1.** Définir le caractère  $X$  étudié, de quelle nature est-il ?
- **2.** Que représentent *exactement*  $X_i$  et  $n_i$  ?
- **3.** Calculer le mode et la médiane du caractère ; retrouver la médiane graphiquement.
- **4.** Calculer les premier et troisième quartiles du caractère. Interpréter.
- **5.** Calculer la variance et l'écart type de *X* (présenter les calculs dans un tableau).

Exercice 5 : La distribution suivante représente la taille (en centimètres) de quarante (40) étudiants :

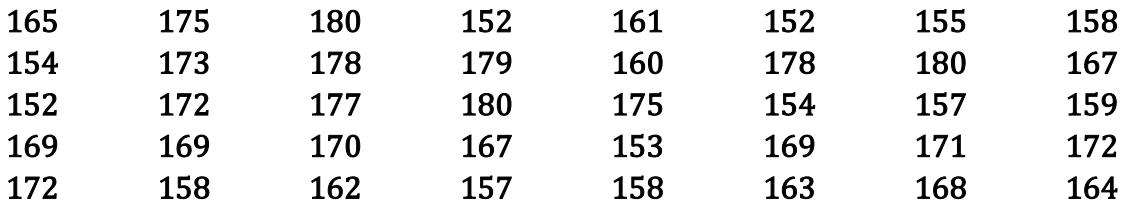

**1.** Définir la variable statistique étudiée. De quelle nature est-elle ?

**2.** En utilisant la règle de STURGES, ranger ces observations dans un tableau statistique.

- **3.** Tracer le diagramme associé à cette distribution.
- **4.** Calculer le mode et la médiane du caractère ; retrouver la médiane graphiquement.
- **5.** Calculer les premier et troisième quartiles du caractère. Interpréter.
- **6.** Calculer la variance et l'écart type de *X* (présenter tous les calculs dans un tableau).

Exercice 6 : Les observations relatives à la variable « poids » obtenues sur un échantillon de soixante (60) étudiants sont transcrites dans le tableau suivant :

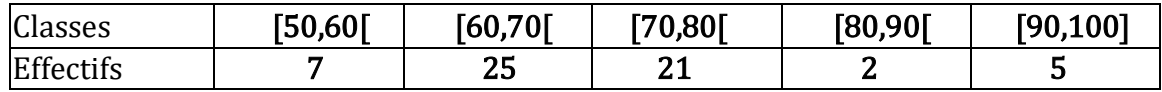

- **1.** Définir rigoureusement le caractère étudié et donner sa nature.
- **2.** Dresser le tableau des fréquences relatives et des fréquences cumulées.
- **3.** Calculer : le mode, la médiane, les quartiles, l'intervalle interquartile, la moyenne arithmétique, la variance ainsi que l'écart type.

Exercice 7 (C) : Un supermarché reçoit cent (100) caissettes comprenant chacune neuf (9) pêches. La distribution du nombre de pêches abîmées par caissette est donnée dans le tableau suivant :

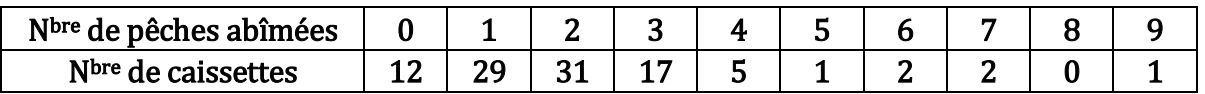

- **1.** Définir la variable  $X$  étudiée, de quelle nature est-elle ?
- **2.** Dresser le tableau des fréquences relatives et des fréquences cumulées.
- **3.** Quel est le nombre de caissettes ayant un nombre de pêches abîmées au moins égal à 3 ?
- **4.** Quelle est la proportion de caissettes dont le nombre de pêches abîmées est au plus de 4 ?
- **5.** Calculer : le mode, les différents quartiles, l'étendue du nombre de pêches abimées, la moyenne arithmétique, l'écart absolu moyen et l'écart type.

Exercice 8 (C) : Dans une ferme, on a pesé les œufs qui ont été pondus à une date déterminée (les masses sont exprimées en grammes) :

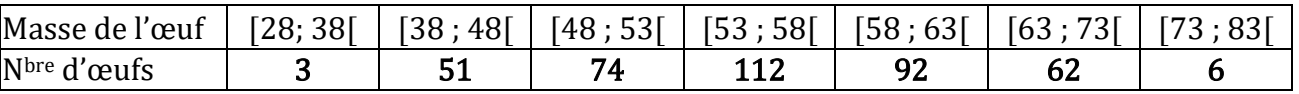

- **1.** Quelle est la variable **X** étudiée ? Quelle est sa nature ?
- **2.** Donner la représentation graphique de la distribution.
- **3.** Déterminer le mode, la médiane et la moyenne arithmétique.
- **4.** Calculer les  $1^{er}$  et  $3^{eme}$  quartiles, la variance et l'écart type de la variable  $X$ .

**Exercice 9 (C) :** Expliquer comment trouver les quartiles d'une série statistique ordonnée  $x_{(1)}$ , ... ,  $x_{(1)}$ d'une variable X quantitative discrète. Appliquer aux cas  $n = 18$  et  $n = 27$ .

## Corrigé de la série 3 (Statistique Descriptive)

Ex. 1 : Nature des caractères :

(1) l'état civil (matrimonial) d'un habitant : Qualitatif nominal (célibataire, marié, divorcé, veuf)

(2) la taille d'un étudiant : Quantitatif continu (classes : [130, 140[, …,, [180, 190[ , en cm)

(3) le nombre de pages d'un support de cours : Quantitatif discret (entiers entre 15/20 et 50/60) s'il s'agit de notes de cours, ce serait proche de la vingtaine, si c'est un cours détaillé-par exple avec des

graphiques/schémas, ce serait la cinquantaine ou mm plus !

(4) la pluviométrie dans une région donnée : quantitatif continu (elle peut varier de qlq mm à plus de 100 mm)

(5) le poids d'un nouveau-né : quantitatif continu (varie de 2.8 kg à 5 kg)

(6) le degré de qualification du personnel d'une entreprise : qualitatif ordinal (on peut avoir à classer les modalités selon le degré de compétence)

- (7) la nationalité d'un résident ; qualitatif nominal
- (8) le groupe sanguin d'un candidat au Bac ; qualitatif nominal (A, B, AB, O)
- (9) le nombre d'enfants à charge d'un employé ; quantitatif discret (varie de 0 à 8)

(10) la commune de résidence ; qualitatif nominal (il n'y a pas d'ordre sur les modalités)

# Ex. 2 :

- 1. La population : les habitants d'une région montagneuse, l'échantillon : un groupe de 100 personnes.
- 2. Le caractère  $X$  étudié : Le groupe sanguin d'une personne, il est qualitatif nominal.
- 3. Le graphique adéquat est un diagramme : le  $1<sup>er</sup> en barres$ , constitué de 4 rectangles dont la surface de chacun est proportionnelle à son effectif. Elle s'obtient par une simple règle de trois ! c'est une taille d'échantillon standard qui donne 40%, 43, 12 et 5% ; le 2nd est un diagramme circulaire, il a pour angles des secteurs, respectivement : 144°, 155°, 43° et 18°.

# Ex. 3 :

# 7, 13, 8, 10, 9, 12, 10, 8, 9, 10, 13, 14, 7, 11, 9, 11, 12, 11, 12, 13, 14, 11, 8, 10, 12, 10, 8, 14, <mark>7, 13,</mark> 12, <mark>13, 11, 9, 11,</mark> 12, <mark>13</mark>, 12, <mark>11</mark>, 14, 8, 14, 9, 9, 14, 13, 11, 10, 12, 9, 13, 11.

1. La variable statistique étudiée : Nombre d'exemplaires vendus en **un** jour ; il est quantitatif discret ; ses modalités sont les entiers entre 7 et 14 (8 modalités).

**2.** Le tableau statistique (complet) :  $X_i$  désigne le nombre de livres et  $n_i$  le nombre de jours durant lesquels il s'est vendu  $\boldsymbol{X}_{\boldsymbol{t}}$  livres.

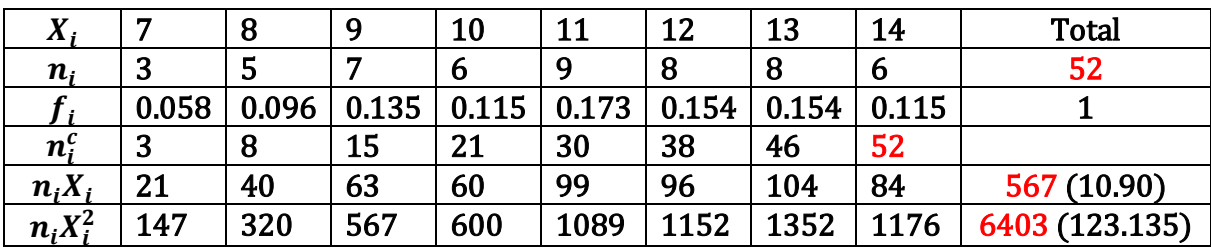

**3.** Tracer le diagramme associé à la variable  $X : c$ 'est un diagramme en bâtons ; duquel on tire le polygone des effectifs et celui des fréquences.

4. Détermination des différents paramètres : le mode est :  $M_0 = 11$  *l/j*, la médiane vaut : Med =

11 *l/j*; la **moyenne** arithmétique  $\overline{X} = 10.9$  *livres/jour* (cela signifie que sur une période de 10 jours, il s'est vendu 109 livres en moyenne).

La **variance**  $Var(X) = \frac{1}{x}$  $\frac{1}{n}\sum_{i=1}^{6} n_i X_i^2 - \overline{X}^2 = 123.135 - 118.81 = 4.325 \, (l/j)^2$  et l'écart type est donné par  $\sigma_x = 2.08 l/i$ .

**5.** Calcul des **quartiles** :  $Q_1 = \frac{x_{(13)} + x_{(14)}}{2}$  $\frac{+x_{(14)}}{2}$  = 9  $l/j$ ,  $Q_3 = \frac{x_{(39)} + x_{(40)}}{2}$  $\frac{1.2(40)}{2}$  = 13 *l/j*. Ceci signifie qu'il y a 25% de jours (les 13 premiers jours) où il s'est vendu au plus 9 livres, et aussi 13 jours (les derniers) où il s'est vendu *au moins* 13 livres (13 ou 14 livres).

Ex. 4 : On a les résultats du tableau suivant :

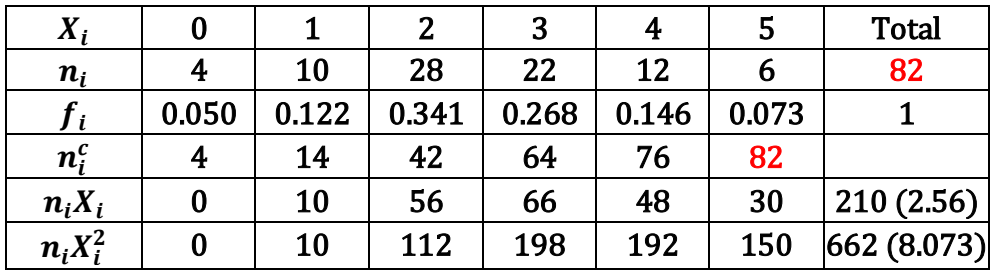

- **1.** Le caractère  $X$ : le nombre de cas d'une maladie rare dans  $\boldsymbol{u}\boldsymbol{n}$  hôpital; il est *quantitatif discret.*
- **2.**  $\boldsymbol{X_i}$  représente le nombre de cas et  $\boldsymbol{n_i}$  désigne le nombre d'hôpitaux correspondants (ie dans lesquels on a dénombré  $X_i$  cas).
- **3.** Le mode est la modalité de plus grand effectif,  $M_0 = 2$  c/h.; la médiane est donnée par Med =  $x_{(41)}+x_{(42)}$  $\frac{d^{2}(42)}{2}$  = 2 *c/h*; *graphiquement,* c'est l'abscisse du point d'ordonnée  $n/2$  sur le diagramme (en escalier) des effectifs cumulés.
- **4.** Calcul des premier et troisième quartiles :  $Q_1 = x_{(21)} = 2 \text{ cas}$ ;  $Q_3 = x_{(62)} = 3 \text{ cas}$ . Interprétation : on trouve 25% d'hôpitaux (soit 20) dans lesquels il y a *au plus 2 cas* de cette maladie, et 25 % (20) dans lesquels il y a *au moins 3 cas*.
- **5.** Calcul de la **variance** et de l'écart type : la moyenne est donnée par  $\overline{X} = 210/82 = 2.56$  cas (ceci signifie que dans 100 hôpitaux, on dénombre, en moyenne 256 cas). La variance est donnée par :  $Var(X) = \frac{1}{x}$  $\frac{1}{n}\sum_{i=1}^{6} n_i X_i^2 - \overline{X}^2 = 8.0732 - (2.56)^2 = 1.52 (c/h)^2$ , d'où :  $\sigma_X =$ 1.23  $c/h$ .

## Ex. 5 :

- **1.** La variable statistique :  $X$ =taille d'un étudiant (en cm) ; elle est *quantitative continue*.
- **2.** D'après la règle de STURGES, le nombre de classes vaut  $k \approx 1 + 3.3log_{10}(n) \approx 6$ ; d'où le tableau statistique suivant (complété par les calculs ultérieurs) :

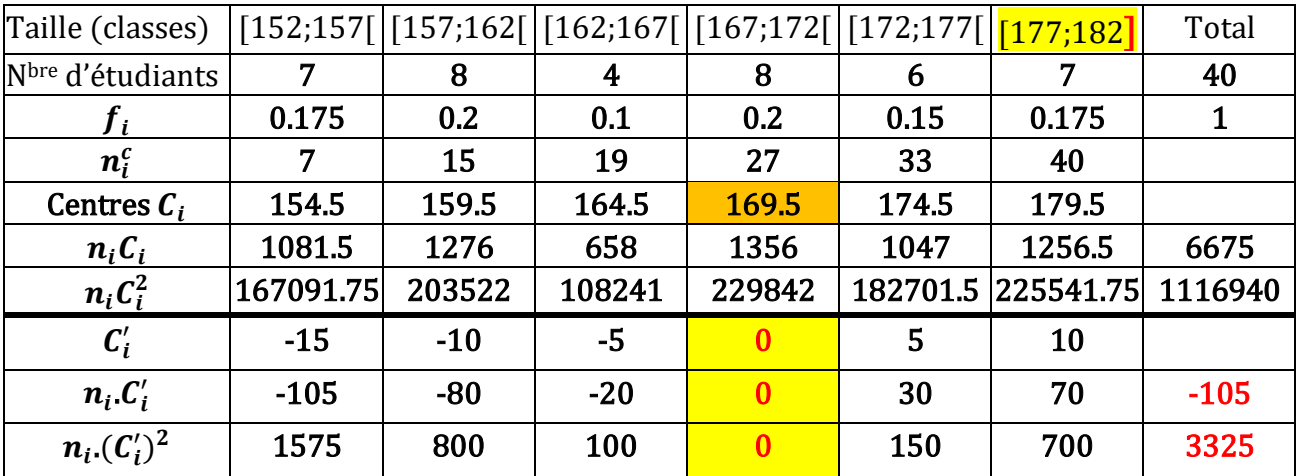

**3.** Le diagramme associé est un histogramme, duquel on déduit les polygones des effectifs et celui des fréquences.

**4.** Les **modes**:  $M_0 = l_{inf} + (\frac{\Delta_1}{\Delta_2})$  $\left(\frac{\Delta_1}{\Delta_1 + \Delta_2}\right) a = 157 + \left(\frac{1}{1+1}\right)$  $\left(\frac{1}{1+4}\right)$ 5 = **158** cm et M<sub>0</sub> = 167 +  $\frac{10}{3}$  $\frac{10}{3}$  =  $\left[ \frac{170.33}{3} \right]$ ;

(on fera remarquer que  $\Delta_1$  (resp  $\Delta_2$ ) est la différence entre  $n_{\text{max}}$  et l'effectif de la classe précédente (resp <mark>suivante</mark>) ; la *médiane* : M*ed = l<sub>inf</sub> + <del>"</del>*  $\frac{a}{n_0}$  $\left(\frac{n}{2}\right)$  $(\frac{n}{2} - n_{inf}^c) = 167 + \frac{5}{8}$  $\frac{5}{8}(20-19) =$ 167.625  $cm(\cong 1.68m)$ ; graphiquement, c'est l'abscisse du point d'ordonnée  $n/2$  sur le

**5.** Calcul des quartiles :

polygone des effectifs cumulés.

$$
Q_1 = l_{inf}^{(1)} + \frac{a}{n_0^{(1)}}\left(\frac{n}{4} - n_{inf}^{c,(1)}\right) = 157 + \frac{5}{8}(10 - 7) = 158.875 \underline{\left(\cong 159\right) cm};
$$
\n
$$
Q_3 = l_{inf}^{(3)} + \frac{a}{n_0^{(3)}}\left(\frac{3n}{4} - n_{inf}^{c,(3)}\right) = 172 + \frac{5}{6}(30 - 27) = \boxed{174.5 cm}.
$$

Interprétation : il y a 25% d'étudiants (ie 10) qui ont une taille *inférieure* à 1m59, et autant (soit 10) qui *dépassent*  $1m745$ .

**6.** Calcul de la **variance** et de l'écart type de X : la *moyenne* vaut  $\overline{X} = \frac{6675}{40}$  $\frac{675}{40}$  = 166.875  $\cong$  167cm, et alors  $Var(X) = \frac{\sum n_i c_i^2}{n}$  $\frac{a_i C_i^2}{n} - \bar{X}^2 = \frac{1116940}{40}$  $\frac{16940}{40}$  –  $(166.875)^2$  = 27923.5 – 27847.27 = 76.23 cm<sup>2</sup>. Cela donne un écart type de :  $\sigma_X = \sqrt{76.23} = \boxed{8.73 \text{ cm}}$ .

**Rque :** Soit  $C_i' {=} C_i - M_0^{'}$  ( $M_0^{'} = \textbf{169.5}$ ). Les  $C_i'$  sont donnés dans le tableau ; soit  $X' = X \overline{M}_0^{'}$  ; on voit que la moyenne de  $\bm{X}$  est  $\overline{\bm{X}}=\overline{\bm{X}'}+M_0^{'}\,$  soit :  $\overline{\bm{X}}=$  (-105/40)+169.5 =<u>166.875</u> ; ainsi, la variance est donnée par **: Var**( $X^{\prime}$ ) $=$   $\frac{\sum n_i {c'_i}^2}{\sum n_i}$  $\frac{a_i C_i'}{n} - \overline{X}^2 = \frac{3325}{40}$  $\frac{325}{40} - (-2.625)^2 = 83.125 -$ 

6.  $89 = 76.235 : Var(X)$ . Cette méthode de calcul s'appelle méthode du *changement* d'origine ; elle est très utile quand on manipule de grands nombres : on les ramène tous autour de 0 en leur retranchant la même valeur, (ce qui a donné d'ailleurs une moyenne « décalée » ici négative).

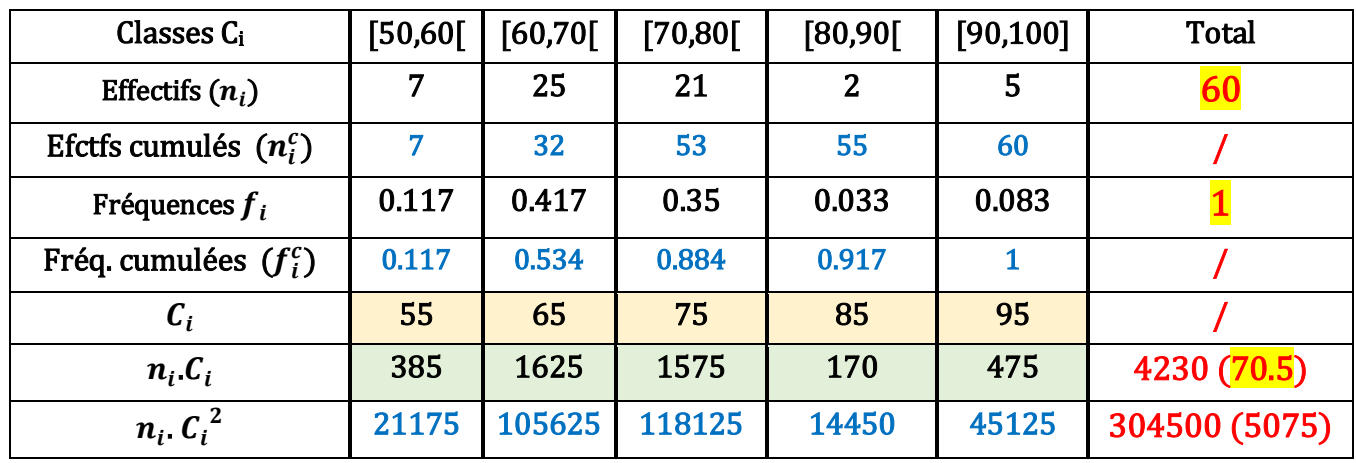

Ex. 6 :

- 1. La *variable statistique X* étudiée : le poids d'un étudiant (en kg) ; elle est de nature *quantitative* continue.
- 2. Tracé de l'histogramme + polygones (des effectifs et des fréquences). Voir figure.

3. Le mode: 
$$
M_0 = l_{inf} + \left(\frac{\Delta_1}{\Delta_1 + \Delta_2}\right) a = 60 + \left(\frac{18}{18+4}\right) 10 = \boxed{68.18} kg
$$
;

La *médiane* se calcule par :  $Med = l_{inf} + \frac{a}{n}$  $\frac{a}{n_0}$  $\left(\frac{n}{2}\right)$  $\frac{n}{2} - n_{inf}^c$ ) = 60 +  $\frac{10}{25}$  $\frac{10}{25}(30-7) = 69.2 kg.$ 

La **moyenne** arithmétique vaut :  $\overline{X} = \frac{\sum n_i c_i}{n_i}$  $\frac{n_i.C_i}{n} = \frac{4230}{60}$  $\frac{230}{60} = 70.5$  kg.

De même, la *variance* :  $Var(X) = \frac{\sum n_i c_i^2}{n}$  $\frac{i}{n} \cdot \frac{{C_1}^2}{n} - \bar{X}^2 = \frac{304500}{60}$  $\frac{4500}{60}$  –  $(70.5)^2$  =  $\boxed{104.75}$   $kg^2$ ; l'écart type s'en déduit :  $\sigma_X = \sqrt{Var(X)} = 10.235 kg$ .

4. Le calcul des *quartiles* se fait de la « même » manière que la médiane :

$$
Q_1 = l_{inf}^{(1)} + \frac{a}{n_0^{(1)}} \Big( \frac{n}{4} - n_{inf}^{c,(1)} \Big) = 60 + \frac{10}{25} (15 - 7) = \boxed{63.2} kg
$$

$$
Q_3 = l_{inf}^{(3)} + \frac{a}{n_0^{(3)}} \Big(\frac{3n}{4} - n_{inf}^{(3)}\Big) = 70 + \frac{10}{21}(45 - 32) = \boxed{76.2} kg. L'interprétation \, est: il \, y \, a
$$

25% d'étudiants (soit 15) qui ont un poids inférieure à 63.2 kg, il y en a autant (15 étudiants) dont le poids dépasse 76.2 kg et il reste 50% (soit 30 individus) dont le poids est compris entre ces deux valeurs (des 1er et 3ème quartiles), ie dans l'intervalle (63.2-76.2).

### Exercice 7 :

- a)  $X =$  Nombre de pêches abîmées dans une caissette. X est *quantitative discrète*.
- b) X présente dix (10) modalités : 0, 1, …, 9. On complète le tableau statistique par les calculs dont on aura besoin par la suite pour l'évaluation des différents paramètres. On obtient :

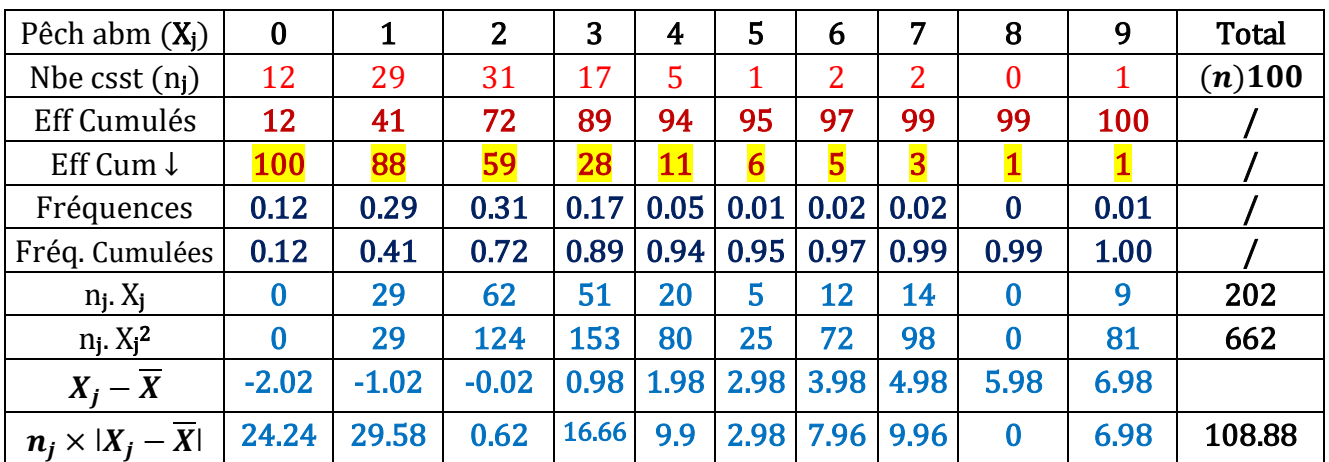

- c) La proportion de caissettes ayant un nombre de pêches abîmées au moins égal à 3 est donnée par 100  $\times (\frac{n-72}{n})$  $\frac{m}{n}$ )% = **28**%; et la proportion de caissettes dont le nombre de pêches abîmées est au plus de 4 vaut 94%.
- d) Le *mode* est donné par  $M_0 = 2p a/c$  et la *médiane* vaut :  $Med = \frac{x_{(50)} + x_{(51)}}{2}$  $\frac{1}{2} \frac{\lambda(51)}{2} = 2 p a/c.$
- e) La *moyenne* se calcule par :  $\overline{X} = \frac{1}{x}$  $\frac{1}{n} \sum_{i=1}^{10} n_i X_i =$ 202  $\frac{202}{100}$  = **2.02 pa/c** : ceci signifie que, en moyenne, on dénombre deux-cent deux (202) pêches abîmées dans 100 caissettes (cad sur 900, ce qui constitue 22.44%, qui est un pourcentage non négligeable). La variance est donnée par :  $Var(X) = \left(\frac{1}{n}\right)$  $\frac{1}{n}\sum_{i=1}^{10} n_i X_i^2$ ) –  $\overline{X}^2 = 6.62 - (2.02)^2 =$  2. 5396  $(pa/c)^2$  ; et l'écart type vaut  $\sigma_X =$  $1.6$  pa/c.
- f) On a aussi :  $Q_1 = \frac{x_{(25)} + x_{(26)}}{2}$  $\frac{+x_{(26)}}{2}$  = 1 pa/c ; de même :  $Q_3 = \frac{x_{(75)} + x_{(76)}}{2}$  $\frac{1.2(76)}{2}$  = 3pa/c : il y a 25 caissettes (25%) avec au plus  $1\overline{pa}$  et 25 caissettes (25%) avec au moins 3  $\overline{pa}$ .
- g) L'écart absolu moyen est donné par :  $Eam = \frac{1}{m}$  $\frac{1}{n} \sum_{i=1}^{10} n_i |X_i - \overline{X}| = 1.09 \text{ pa/c}.$

Exercice 8 (C) :

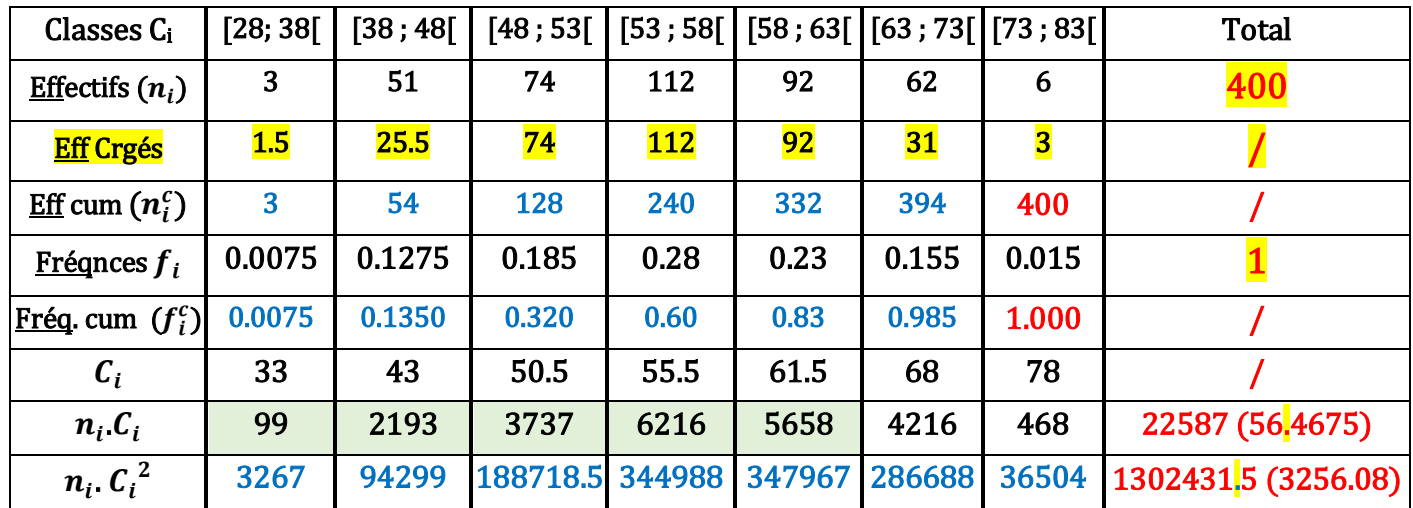

- 1. La *variable statistique X* étudiée : le poids d'un œuf (en g) ; elle est de nature *quantitative* continue.
- 2. Tracé de l'histogramme + polygones (des effectifs et des fréquences). Voir figure. Ici, il faut considérer les différentes amplitudes de classes, il y en a deux (5 et 10), et donc on aura des effectifs corrigés : une amplitude de base à choisir étant 5, certaines classes ont 2 unités d'amplitude ! et donc leur effectif sera divisé par 2.

**3.** Le mode: 
$$
M_0 = l_{inf} + \left(\frac{\Delta_1}{\Delta_1 + \Delta_2}\right) a_{mo} = 53 + \left(\frac{38}{38 + 20}\right) 5 = 56.28 \text{ g}
$$
;

La *médiane* se calcule par :  $Med = l_{inf} + \frac{a}{n}$  $\frac{a}{n_0}$  $\left(\frac{n}{2}\right)$  $\frac{n}{2} - n_{inf}^c$ ) = 53 +  $\frac{5}{11}$  $\frac{5}{112}(200-128) = 66.21 g$ . La **moyenne** arithmétique vaut :  $\overline{X} = \frac{\sum n_i.c_i}{n_i}$  $\frac{n_i.C_i}{n} = \frac{22587}{400}$  $\frac{2567}{400} = 56.47 g$ .

4. Le calcul des *quartiles* se fait de la « même » manière que la médiane :

$$
Q_1 = l_{inf}^{(1)} + \frac{a}{n_0^{(1)}} \Big( \frac{n}{4} - n_{inf}^{c,(1)} \Big) = 48 + \frac{5}{74} (100 - 54) = \boxed{51.11 g} ;
$$

$$
Q_3 = l_{inf}^{(3)} + \frac{a}{n_0^{(3)}} \Big( \frac{3n}{4} - n_{inf}^{(3)} \Big) = 58 + \frac{5}{92} (300 - 240) = \boxed{61.26 \ g}.
$$

Interprétation : il y a –dans l'échantillon, 25% d'œufs (soit 100) qui ont un poids inférieur à 51.11 g, il y en a autant (100) dont le poids dépasse 61.26 g et il reste 50% (soit 200 œufs) dont le poids est compris entre ces deux valeurs (des 1er et 3ème quartiles), ie dans l'intervalle (51.11-61.26) g. cet intervalle est de longueur 10.15 g (=1.2 $\sigma$ ).

La *variance*: 
$$
Var(X) = \frac{\sum n_i c_i^2}{n} - \bar{X}^2 = \frac{1302431.5}{400} - (56.47)^2 = \boxed{67.22 \ g^2}
$$
; l'écart type s'en  
déduit:  $\sigma_X = \sqrt{Var(X)} = \boxed{8.2 \ g}$ .

### Exercice 9 : (Complément)

Calcul des quartiles d'une distribution (les 3 paramètres qui divisent celle-ci en 4 parties de même effectif : 25% chacune) dans le *cas discret* : (*Rappel* :  $Q_2 = Med$ ).

Soit *r* le reste de la division de *n* par  $4(r = 0.1, 2 \text{ ou } 3)$ 

1)  $n = 4p$  ( $\mathbf{r} = \mathbf{0}$ ) :  $Q_1 = \frac{x_{(p)} + x_{(p+1)}}{2}$  $\frac{x_{(p+1)}}{2}$ ,  $Q_2 = \frac{x_{(2p)} + x_{(2p+1)}}{2}$  $\frac{x_{(2p+1)}}{2}$  et  $Q_3 = \frac{x_{(3p)} + x_{(3p+1)}}{2}$  $\frac{x(3p+1)}{2}$ 2)  $n = 4p + 1$   $(r = 1)$  :  $Q_1 = \frac{x_{(p)} + x_{(p+1)}}{2}$  $\frac{x_{(p+1)}}{2}$ ,  $Q_2 = x_{(2p+1)}$ ,  $Q_3 = \frac{x_{(3p+1)} + x_{(3p+2)}}{2}$  $\frac{a_{(3p+2)}}{2}$ 3)  $n = 4p + 2[ = 2k]$   $\left(r = 2\right)$ :  $Q_1 = x_{(p+1)}$ ,  $Q_2 = \frac{x_{(2p+1)} + x_{(2p+2)}}{2}$  $\frac{1}{2}$  et  $Q_3 = x_{(3p+2)}$ ; 4)  $n = 4p + 3 = 2k + 1$   $(r = 3)$   $Q_1 = x_{(p+1)}$ ,  $Q_2 = x_{(2p+2)}$  et  $Q_3 = x_{(3p+3)}$ .

**Remarque 1** : Dans ce dernier cas, on peut écrire :  $|Q_i = x_{(i \times (p+1))}|$   $(i = 1, 2, 3)$ .

Remarque 2 (Mnémotechnique) :

Des 3 quartiles  $Q_1$ ,  $Q_2$  et  $Q_3$ , le nombre de ceux qui sont, dans chaque cas, égaux à des observations (dont il faut déterminer le rang) est le même que le reste  $r$  de la division de  $n$  par 4. Ainsi :

 $\triangleright$  quand  $\boxed{r=0}$ , il n'y a **AUCUN** des 3 qui soit une observation ;

- $\triangleright$  pour  $\boxed{r=1}$ , la médiane est la **SEULE** qui est une observation (de rang  $2p + 1$ );
- $\triangleright$  si  $\boxed{r=2}$ ,  $\boxed{Q_1}$  ET  $\boxed{Q_3}$  sont des observations (*respectivement* de rangs :  $p+1$  et  $3p+2$ );
- $\triangleright$  et pour  $\boxed{r = 3}$ , TOUS les 3 sont des observations (de rangs  $i(p + 1)$ ,  $i = 1, 2, 3$ ).

#### Application :

a) 
$$
n = 18 = 4 \times 4 + 2 : Q_1 = x_{(5)}, Q_2 = \frac{x_{(9)} + x_{(10)}}{2}
$$
 et  $Q_3 = x_{(14)}$ ;  
b)  $n = 27 = 6 \times 4 + 3 : Q_1 = x_{(7)}, Q_2 = x_{(14)}$  et  $Q_3 = x_{(21)}$ .

Deux autres cas :

c) 
$$
n = 1001 = 250 \times 4 + 1: Q_1 = \frac{x_{(250)} + x_{(251)}}{2}, Q_2 = x_{(501)}, Q_3 = \frac{x_{(751)} + x_{(752)}}{2}.
$$
  
d)  $n = 2022 = 500 \times 4 + 2: Q_1 = x_{(501)}, Q_2 = \frac{x_{(1011)} + x_{(1012)}}{2}, Q_3 = x_{(1502)}.$